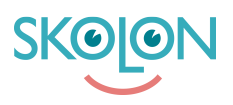

[Kunnskapsbase](https://support.skolon.com/no/kb) > [Administrer Skolon](https://support.skolon.com/no/kb/administrera-skolon) > [Håndter brukere i Skolon](https://support.skolon.com/no/kb/hantera-anv-ndare-i-skolon) > [Legg til brukere](https://support.skolon.com/no/kb/articles/l-gg-till-anv-ndare-manuellt) [manuelt](https://support.skolon.com/no/kb/articles/l-gg-till-anv-ndare-manuellt)

## Legg til brukere manuelt

Johan Andersson - 2024-03-13 - [Håndter brukere i Skolon](https://support.skolon.com/no/kb/hantera-anv-ndare-i-skolon)

Legg til brukere manuelt

## Etiketter

[skapa användare användare ny användare import importera excel excelfil csv](https://support.skolon.com/no/search/labels/all/skapa%20anv%C3%A4ndare%20anv%C3%A4ndare%20ny%20anv%C3%A4ndare%20import%20importera%20excel%20excelfil%20csv)